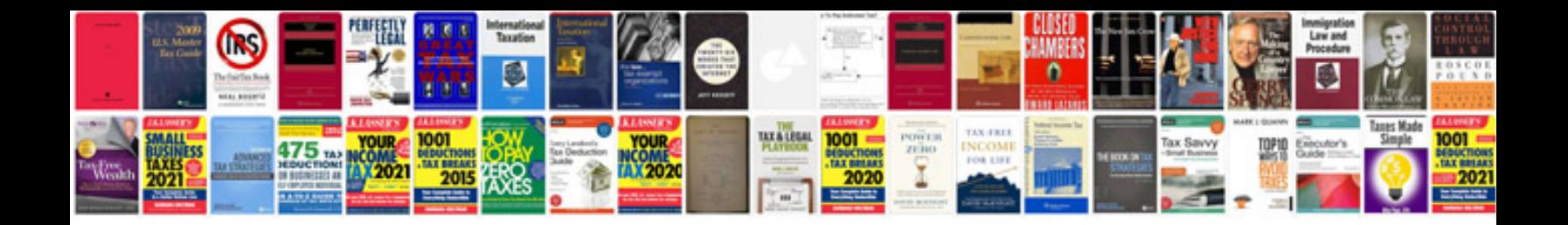

**Canon sx230 hs manual**

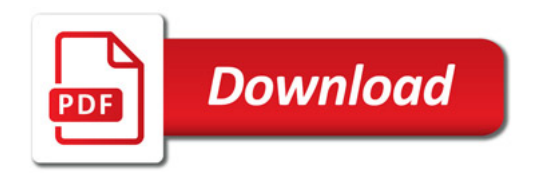

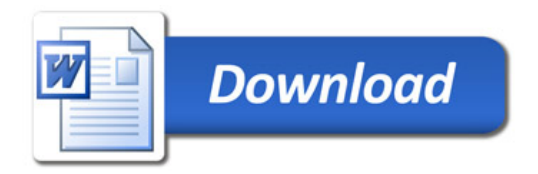